# **CEH-001Q&As**

Certified Ethical Hacker (CEH)

### **Pass GAQM CEH-001 Exam with 100% Guarantee**

Free Download Real Questions & Answers **PDF** and **VCE** file from:

**https://www.leads4pass.com/ceh-001.html**

100% Passing Guarantee 100% Money Back Assurance

Following Questions and Answers are all new published by GAQM Official Exam Center

**C** Instant Download After Purchase

**83 100% Money Back Guarantee** 

365 Days Free Update

**Leads4Pass** 

800,000+ Satisfied Customers

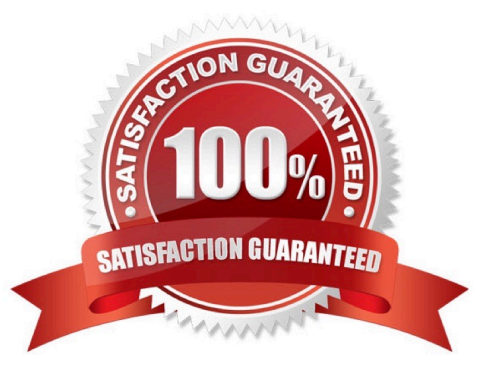

## **Leads4Pass**

#### **QUESTION 1**

Steven the hacker realizes the network administrator of Acme Corporation is using syskey in Windows 2008 Server to protect his resources in the organization. Syskey independently encrypts the hashes so that physical access to the server, tapes, or ERDs is only first step to cracking the passwords. Steven must break through the encryption used by syskey before he can attempt to use brute force dictionary attacks on the hashes. Steven runs a program called "SysCracker" targeting the Windows 2008 Server machine in attempting to crack the hash used by Syskey. He needs to configure the encryption level before he can launch the attack. How many bits does Syskey use for encryption?

- A. 40-bit encryption
- B. 128-bit encryption
- C. 256-bit encryption
- D. 64-bit encryption

Correct Answer: B

#### **QUESTION 2**

Jason\\'s Web server was attacked by a trojan virus. He runs protocol analyzer and notices that the trojan communicates to a remote server on the Internet. Shown below is the standard "hexdump" representation of the network packet, before being decoded. Jason wants to identify the trojan by looking at the destination port number and mapping to a trojan-port number database on the Internet. Identify the remote server\\'s port number by decoding the packet?

A. Port 1890 (Net-Devil Trojan)

- B. Port 1786 (Net-Devil Trojan)
- C. Port 1909 (Net-Devil Trojan)
- D. Port 6667 (Net-Devil Trojan)

#### **QUESTION 3**

What file system vulnerability does the following command take advantage of?

type c:\anyfile.exe > c:\winnt\system32\calc.exe:anyfile.exe

A. HFS

- B. Backdoor access
- C. XFS
- D. ADS

Correct Answer: D

### **Leads4Pass**

Correct Answer: D

#### **QUESTION 4**

Which tool can be used to silently copy files from USB devices?

- A. USB Grabber
- B. USB Dumper
- C. USB Sniffer
- D. USB Snoopy

Correct Answer: B

#### **QUESTION 5**

Which type of password cracking technique works like dictionary attack but adds some numbers and symbols to the words from the dictionary and tries to crack the password?

- A. Dictionary attack
- B. Brute forcing attack
- C. Hybrid attack
- D. Syllable attack
- E. Rule-based attack

Correct Answer: C

[Latest CEH-001 Dumps](https://www.leads4pass.com/ceh-001.html) [CEH-001 PDF Dumps](https://www.leads4pass.com/ceh-001.html) [CEH-001 Braindumps](https://www.leads4pass.com/ceh-001.html)